FANZINE FREENARE RES SEE EER THE THI THI IL XX N°2

ed t to

Salut!!!Me voila de retour apres deux longs mois d'absence,Eh oui, il fallait laisser le temps au fanzine de se faire connaitre.C' est chose faite puisque le fanzine sur disc MEGAMAG a parle de READ ONLY et RUNSTRAD (le meilleur fanzine sur papier)ne va pas| tarder a le faire,J'ai aussi eu contact avec RESET(zine sur pappier,voir sur cette page).Et j' espere bien sur que vous serez encore plus nombreux a me lire ce mois-ci,Une bonne nouvelle: PATRICE, dont vous avez pu voir

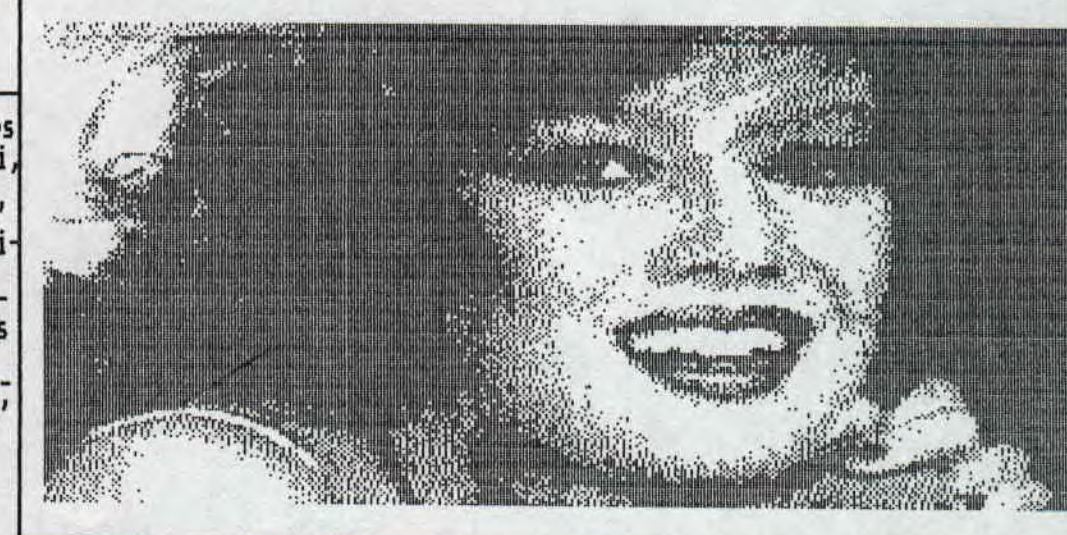

un dessin le mois dernier,a decide de m'aider et vous trouverez un test de MEGAMAG fait par lui.Il m'a aide pour le listing et les pokes.Je pense qu'il va rester.D'autre part,il existe desormais la possibilite de s' abonner a READ ONLY,Ecrivez noi,et envoyez moi la somme du nombre de numeros que vous voulez recevoir(nombre de numero x 3,80 Frs),Une autre bonne nouvelle:je m'engage a distribuer des demos,et ma liste et longue,Vous en trouverez un extrait ce mois-ci.Pas de gagnants au concours ce mois-ci.En effet,vous etes tres peu a a-<br>voir participe et vos oeuvres n'etaient pas tres originales.La fonte que vous voyez a donc ete faite par moi Voila, c'est tout, je vous laisse a votre lecture, en esperant que vous noterez les ameliorations,

DOUDOU.

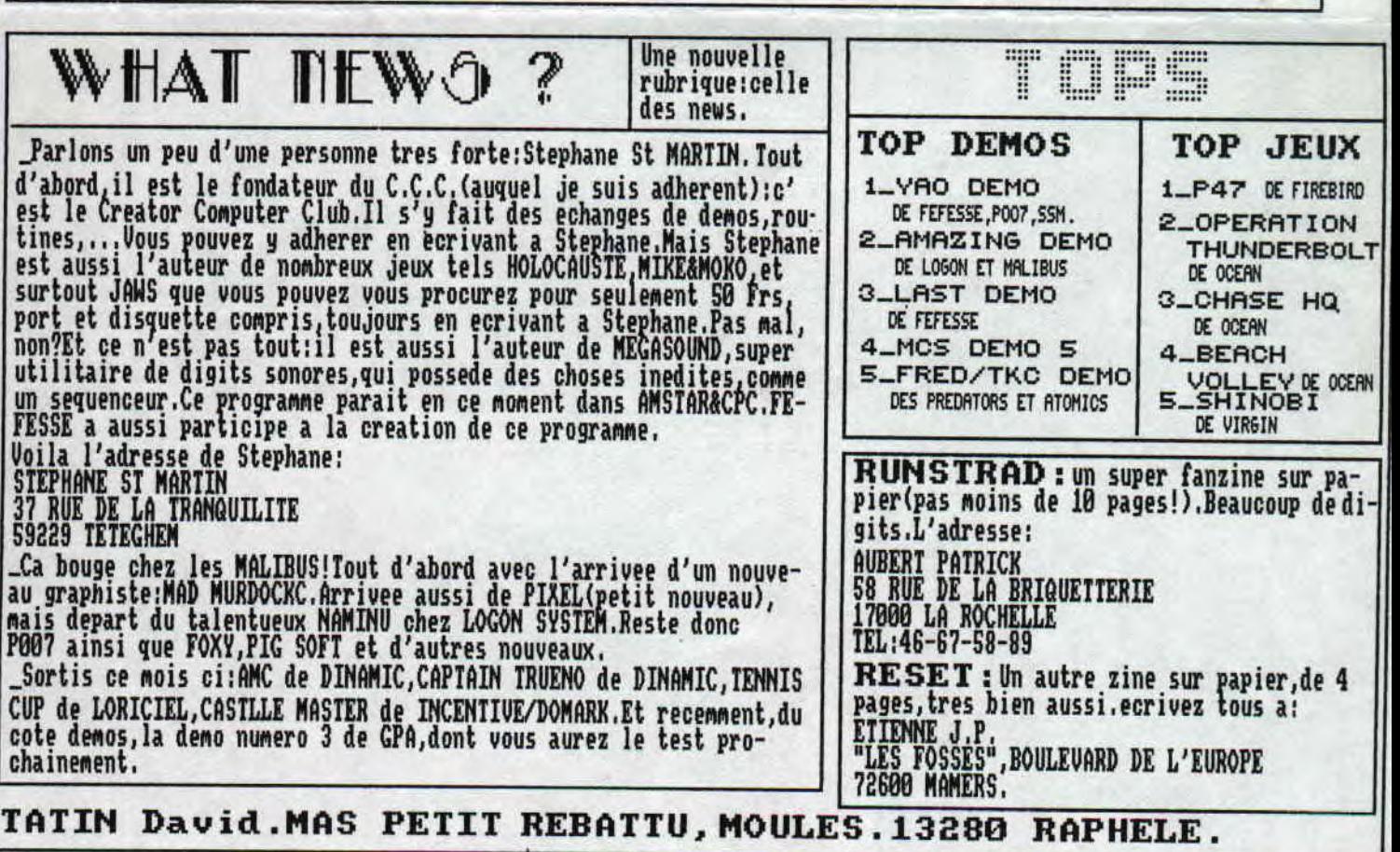

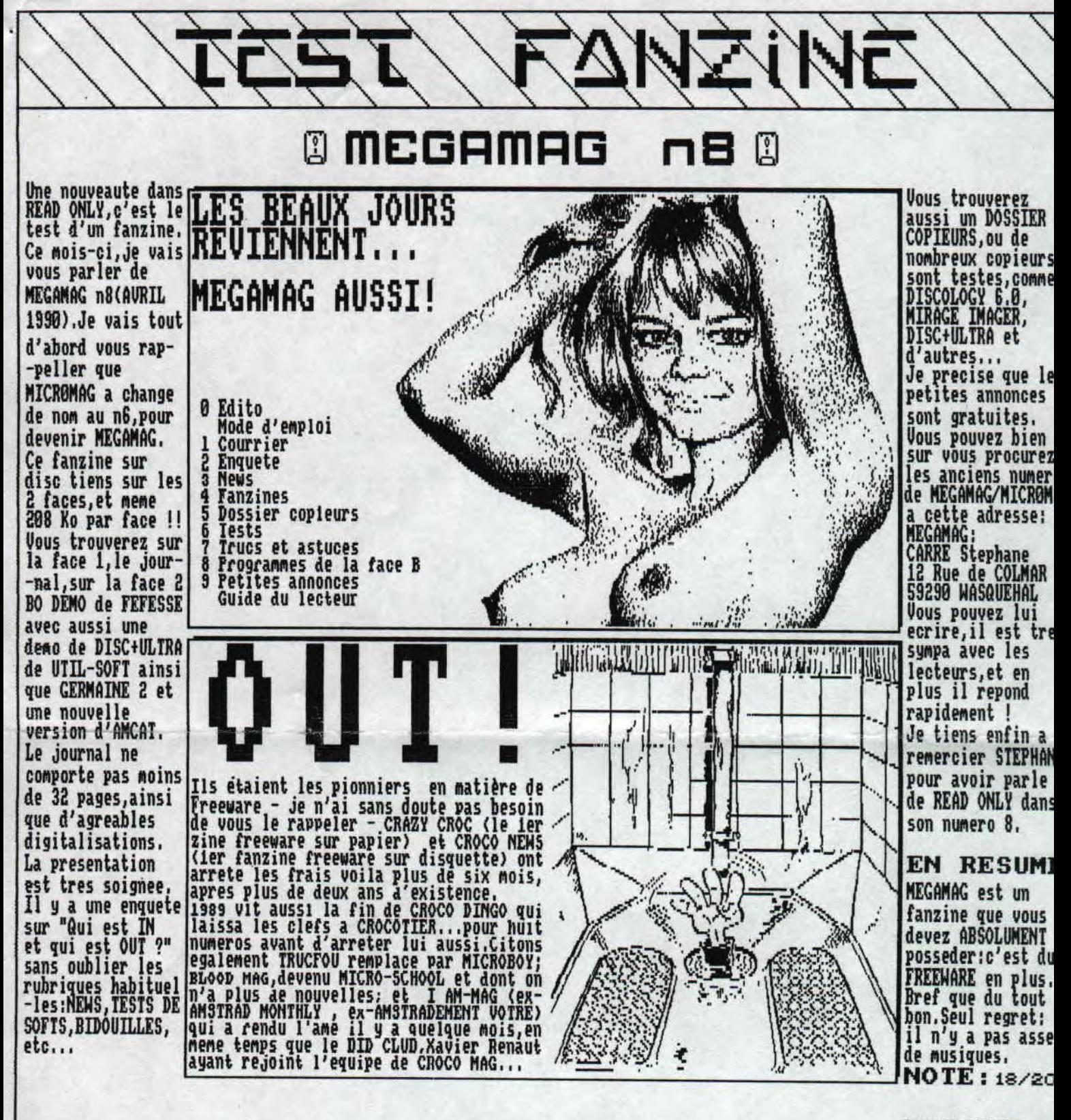

PATRICE.

ris ont parie de MAHD UNLY,alors on leur devait bien ca.Je trouve aussi ce fanzine genial.Les digits sont superbes<br>(celle du dessus est vraiment bonne,et marrante en plus).Bref,rien a redire,sinon bravo et continuez.Ma no meme que celle de Patrice,donc 18/20.Je vous laisse,je vais lire les anciens numeros.

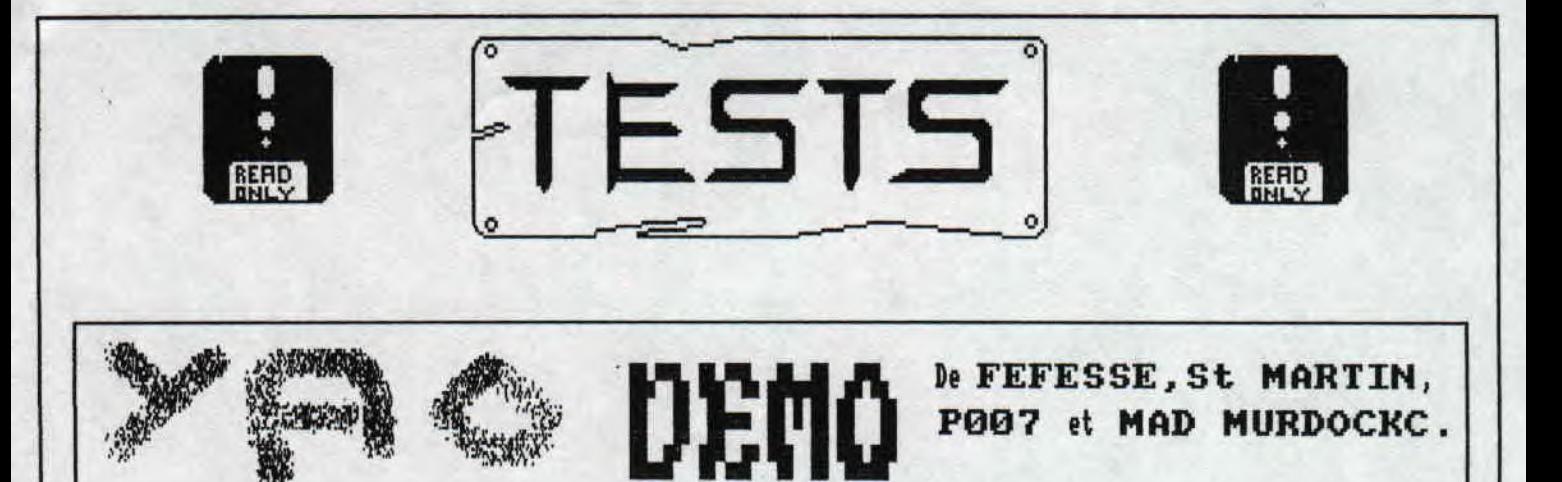

Yaaaa00000! ! !,C'est le cri que pousse Fefesse au debut de la demo pendant que l'on voie un ecran overscan ou est ecrit YAO DEMO,C'est alors que devant Mes yeux se passait quelque chose ue je n'avais alors jamais vu:un scrolling hard overscan! !avec des rasters a 1' interieur de "yao demo" et une musique! !pas mal pour une premiere partie!Voyons maintenant la 2e:elle commence par un scrolling simple mais beau,puis :<br>une musique arrive,le scroll se met a rebondir,faire des vagues,...S'ajoutent ensuite des dessins de stephane St Martin,sauf le ler,qui n'est autre que la presentation de MECASOUND que nous decrit ensuite Fefesse(voir Jere page),Rpres avoir appuye sur une touche,un scrollinQ vertical en rouleau arrive,Magnifique,Je retape surra pauvre barre et aparait alors l'ecran du jeu SYMBIOTIC (dont existe une demo)qui subit des defornations,avec en bas de l'ecran un scroll etonnant.La partie suivante est celle de P007 et MRD MURDOCXC(un nouveau membre des MALIBUS),En bas de l'ecran un equalizer et au Milieu un scrolling no-Mme "madsinus scroller":le scroll fait une sinusoide!!!c'est Ires difficile a decrire,mais qu'est ce que c'est beau.Et enfin (ou plutot helas) la derniere partie,de fefesse.Un enorme scrolling rebondit au-de-<br>ssus d'un damier qui defile(un peu comme dans IRAILBLAZER).3 boules servent de vumetres puis elles vont s'amuser sur le damier(elles tournent,rebondissent...).Une fois de plus.c'est genial.Qu fait,dans le scr<br>oll,fefesse ecrit que c'est certainement sa derniere demo,mais qu'il est en train de faire un jeu!Uous comprendrez donc mon impatience!Uoila,c'est tout pour YAO,qu'il vous faut absolument posseder,Je peut la distribuer ainsi que Stephane St MARTIN.

## NOTE :18.5/20

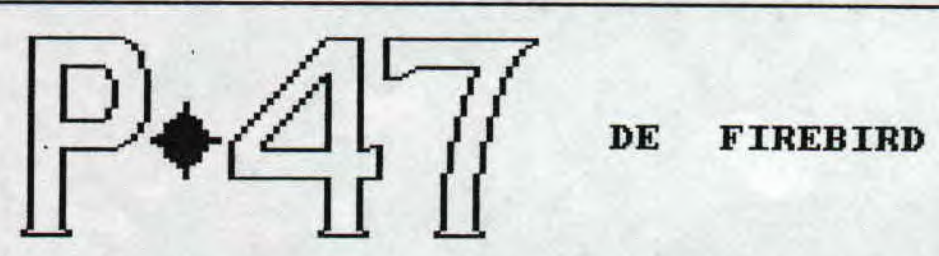

Comment? Encore un jeu avec un avion qui tire de partout! Allons,calmez-vous,P47 n'est pas un mauvais jeu,Tout d'abord,P47 possede un scrolling horizontal avec une vue laterale de I'avion(ce qui est assez rare),Le scenario est toujours aussi nul,c'est pas etonnant,Donc vous etes a bord de votre avion et tirez sur tout ce qui se presente a l'ecran (non,pas les arbres).Les ennemis sont assez nombreux mais le<br>premier niveau est assez facile.A la fin du niveau,vous devez abbatre un train.Par la suite,ca se complique,Dans le deuxieme niveau,vous etes haut dans les cieux a la nuit tombante,Chose fantastique, les nuages defilent en scrollings a plusieurs vitesses!A la fin de ce niveau,c'est a une forteresse volante que vous avez affaire.A noter que entre chaque niveau,apparait un superbe dessin d'avion ou de tank.<br>J'oubliais:comme d'habitude,vous pouvez collecter des armes supplementaires en abbatant un helico. P47 possede une animation de qualite(scrolling et mouvement des sprites),des graphismes colores et precis,Le niveau de difficulté est bien dose,C'est donc une bonne adaptation du jeu d'arcade que nous offre firebird,

NOTE :16/20

Ce mois ci, un listing assembleur de Patrice et Doudou.Il servira aussi d'initiation.Pour ceux qui possedent un<br>assembleur, tapez-le(de preference avec dams).Pour les autres, tapez le listing basic en datas et lancez-le.Il

 $L$ /5 $7/NG$ 

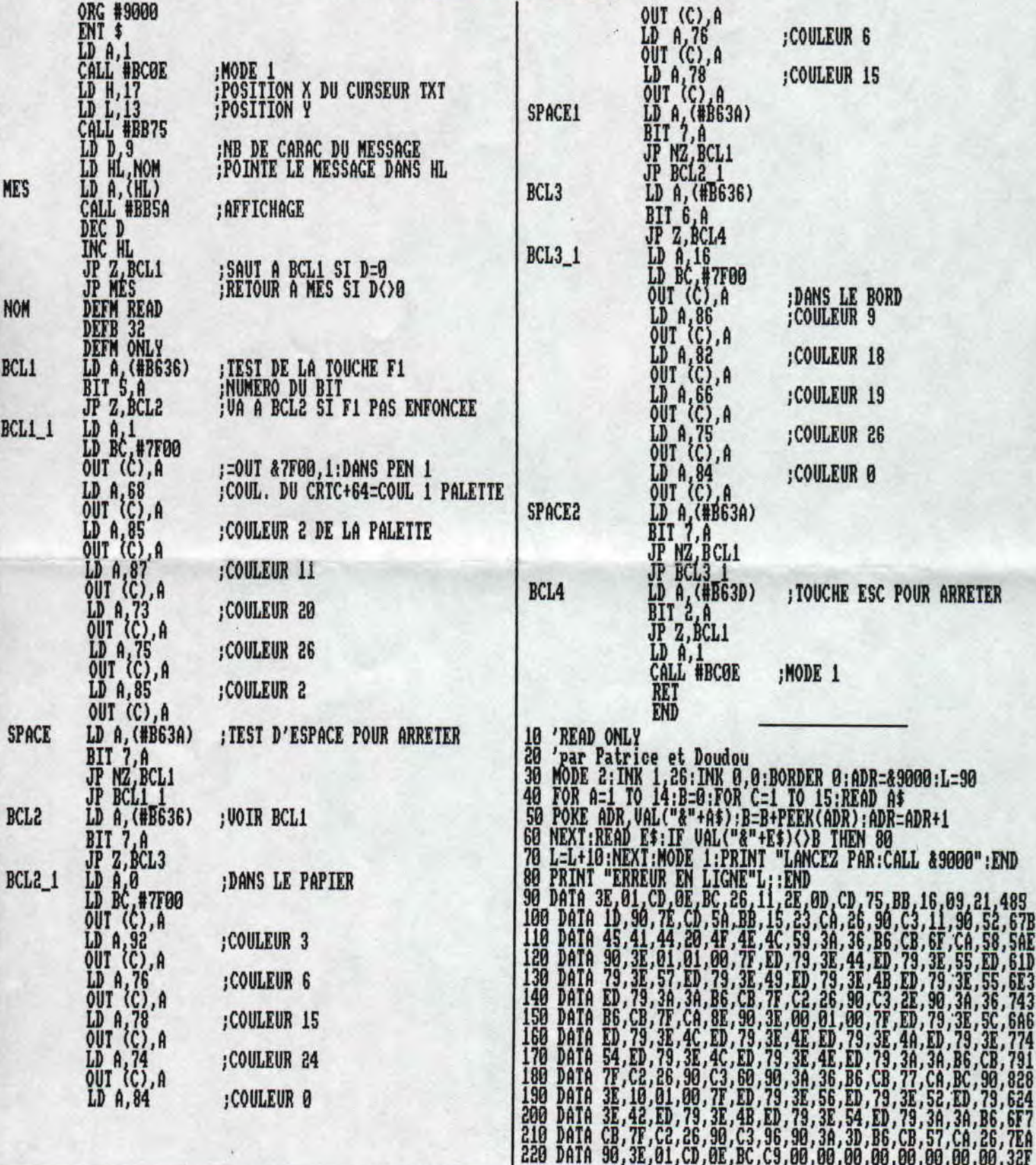

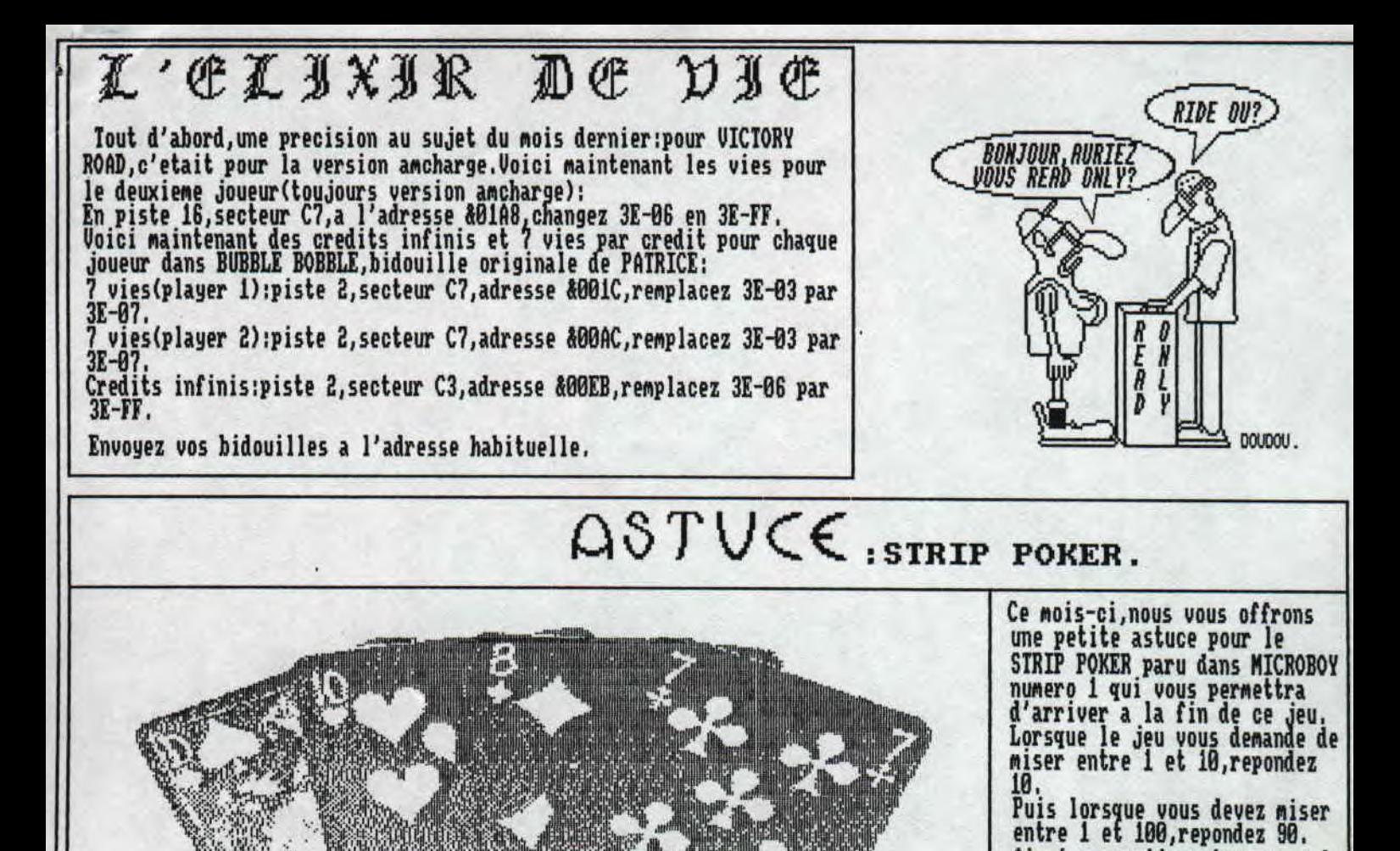

## V6@ GGU1jFjUF1b 4U 5qTG

Une astuce bien pratique: les couleurs du CRTC. Mais attention dans certains programmes il faut ajouter 64 a ces valeurs,Voici donc les couleurs:

DEMOS : LOGON 1,2,3,5, REVOLUTION, AMAZING,MALIBU CRACKERS 1,2,3,4,AMAZ-INC YAO,FEFESSE:LAST DEMO B&,HU VLUS SANUD TRACV, XHA YATAH SARAMTING ' SARANTIN SI.MCS 1,2,3,4,5,6,7,MUSICCOLLECTION, CCC:FANATIC,2,3.GPA:1,2,DEMO DE NOEL.

fois, misez alors 100.

Ainsi en continuant comme cela vous devez arriver a la fin.<br>Și l'ordinateur resiste deux

N'oubliez pas de nous envoyer<br>vos pokes,bidouilles,solutions pour faire vivre ces rubriques

PATRICE.

Thats all Fr. C'est fini pour le humero 2 qui j'espere vous ~lu,Surtout ecrivez-nous pour toutes vos sugges- ,dessins,tops,mais aussi vos annonces.La date-de<br>> 3 n'est pas determinee. A bientot, DOUDOU et PATRICE. PALETTE=CRTC  $0-60$  15:14  $2 = 21$  17=15 4:24 19:02 5:29 20:19 6:12 21:26 7=85 22:25 8:13 23:2? 9:22 24:18  $11 = 23$   $26 = 11$ 12:38 13:80 14=31